#### application.py

#### example

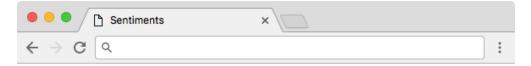

#### Sentiments @katyperry

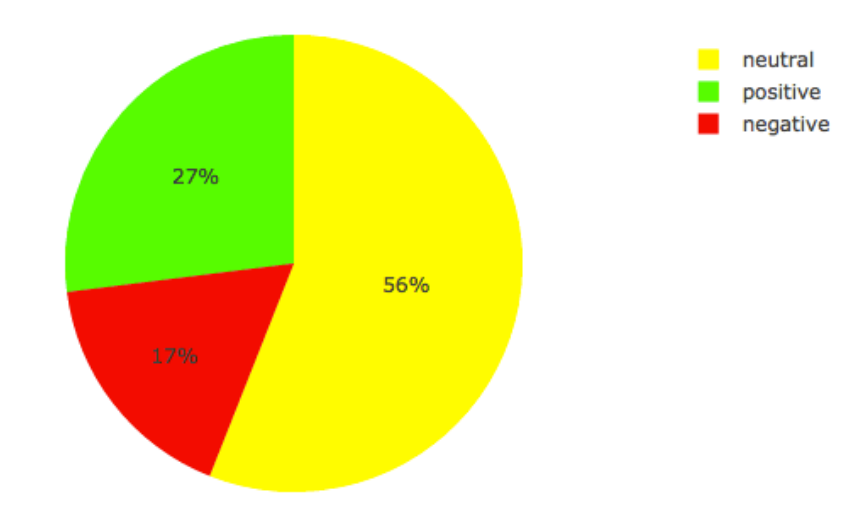

# application.py

- gets screen name from GET request
  redirects to index if missing
- gets screen name's tweets
  TODO: redirect to index if None

# TODO

- redirect to index if screen name is private or doesn't exist
- initialize Analyzer
- □ analyze tweets

# TODO

- redirect to index if screen name is private or doesn't exist
- initialize Analyzer
- analyze tweets

#### analyze tweets

- iterate over tweets
- score words in tweet
- keep track of whether tweet is positive, negative, or neutral

# TODO

- redirect to index if screen name is private or doesn't exist
- initialize Analyzer
- ☑ analyze tweets

#### application.py

- generates chart
- renders pie chart showing percentages of positive, negative, and neutral tweets

#### this was application.py